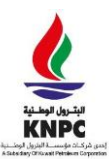

**KNPC eSourcing Portal Supplier PreQualification – Contractors & Manufacturers** 

# **PreQualification Process - Manufacturers & Contractors**

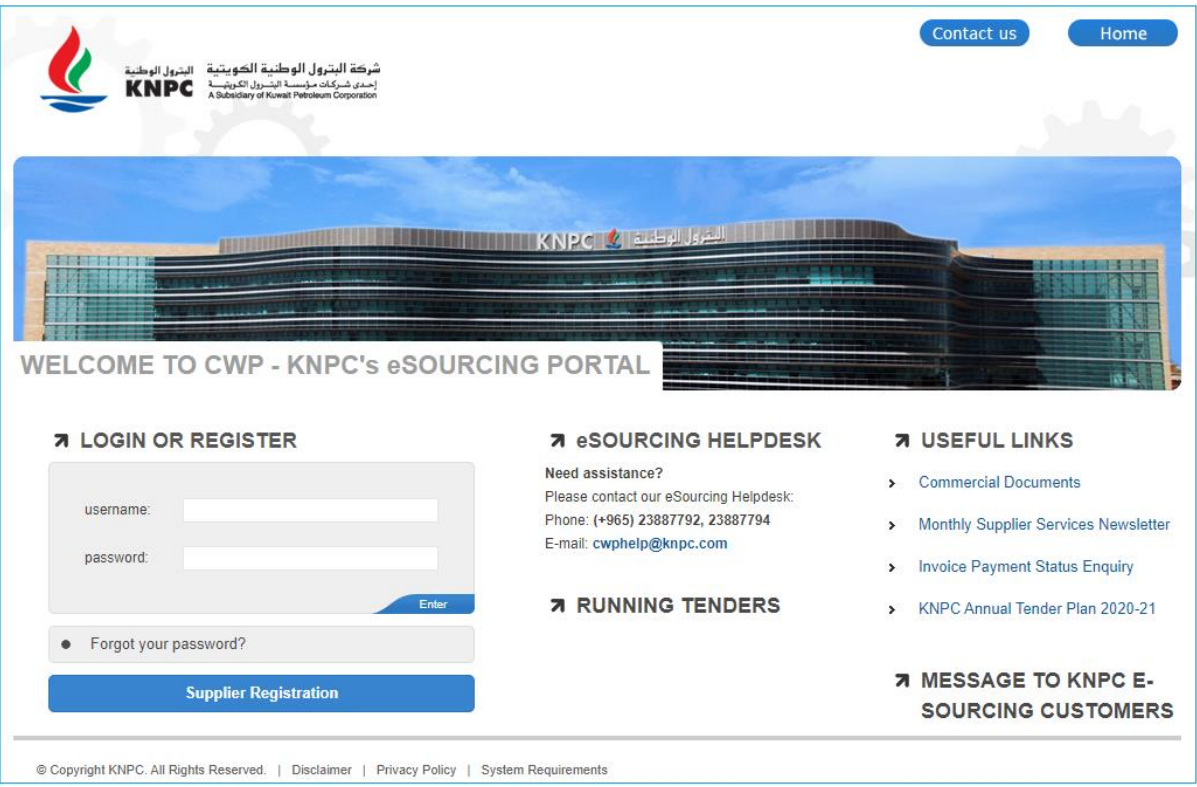

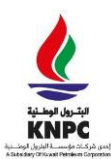

**Supplier PreQualification – Contractors & Manufacturers** 

Go t[o](https://esourcing.knpc.com/) [https://esourcing.knpc.com](https://esourcing.knpc.com/) and login.

**Note:** If you do not have a login to the eSourcing portal you must first register on the site and go through an authentication process. Detailed instructions on this process can be found in the document '**Getting Started – Registration and Authentication**'. This document is available from the 'Commercial Documents' link on the eSourcing portal homepage.

### *These step by step instructions will guide you through the Prequalification process on the KNPC eSourcing portal.*

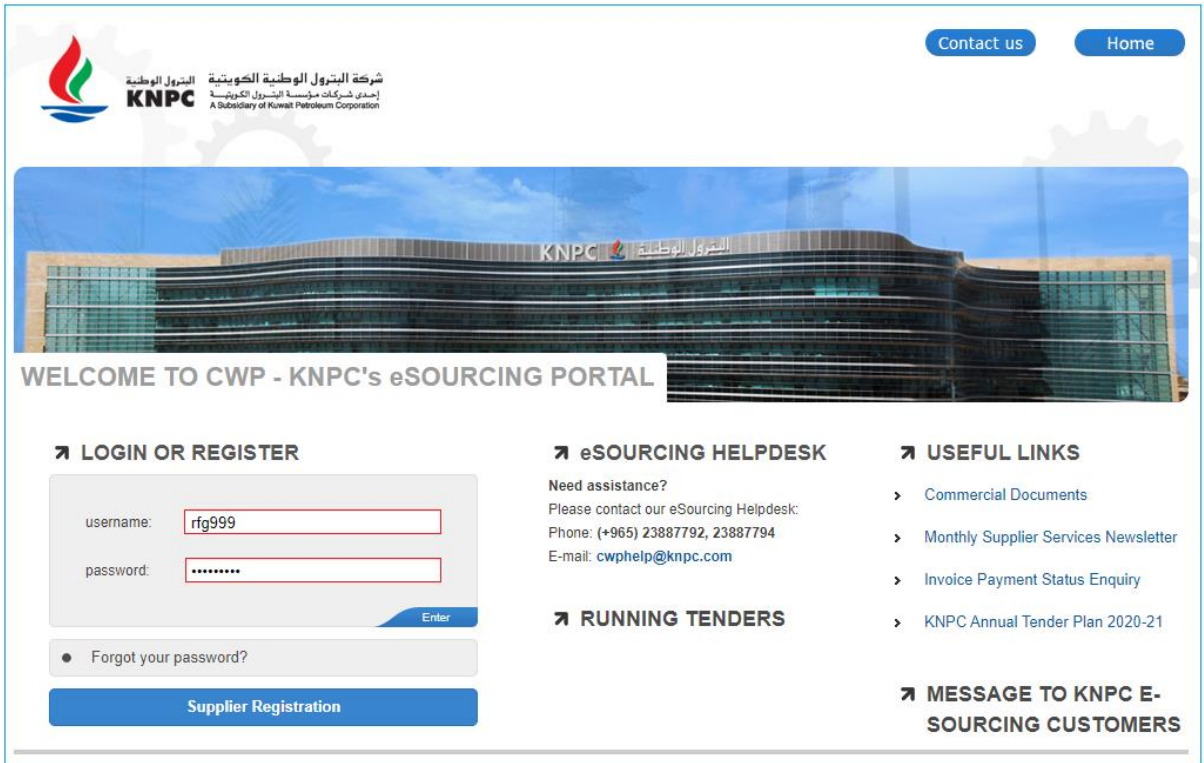

Enter your Username and Password to enter the site.

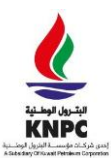

#### **Supplier PreQualification – Contractors & Manufacturers**

If you have already been authenticated by KNPC you will be presented with the below screen. Click on the link 'Request for PQ'.

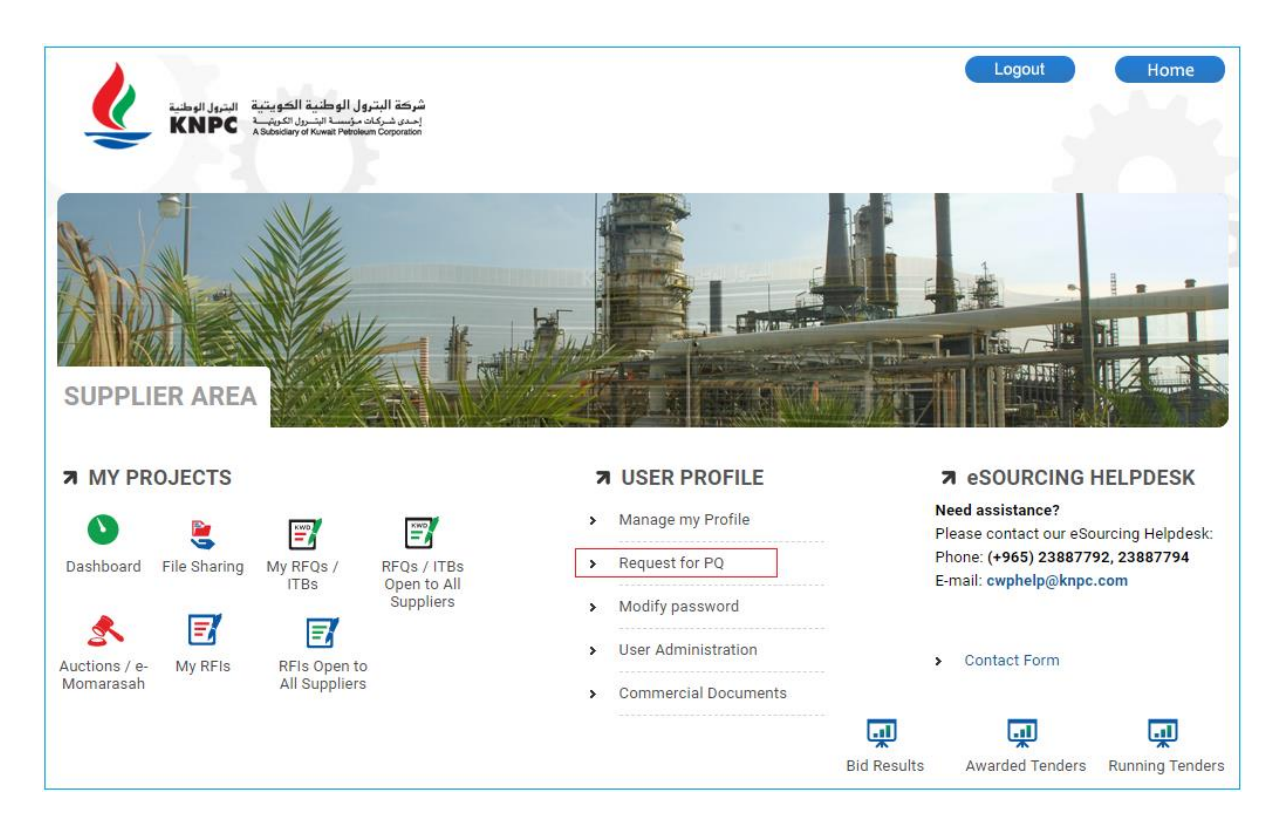

Click on the link titled 'Prequalification' to make a request for PQ.

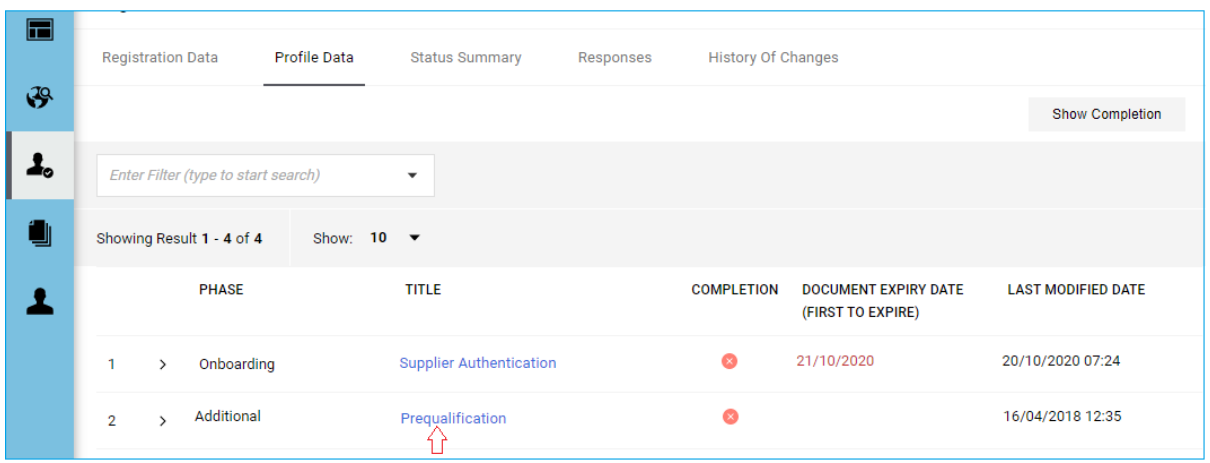

**PreQualification Process - Manufacturers & Contractors** 

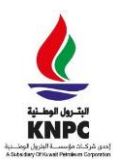

**Supplier PreQualification – Contractors & Manufacturers** 

You must read the instructions relating to Manufacturer and Contractor Prequalification and then click the "Pen icon" (Edit button) to start completing the form.

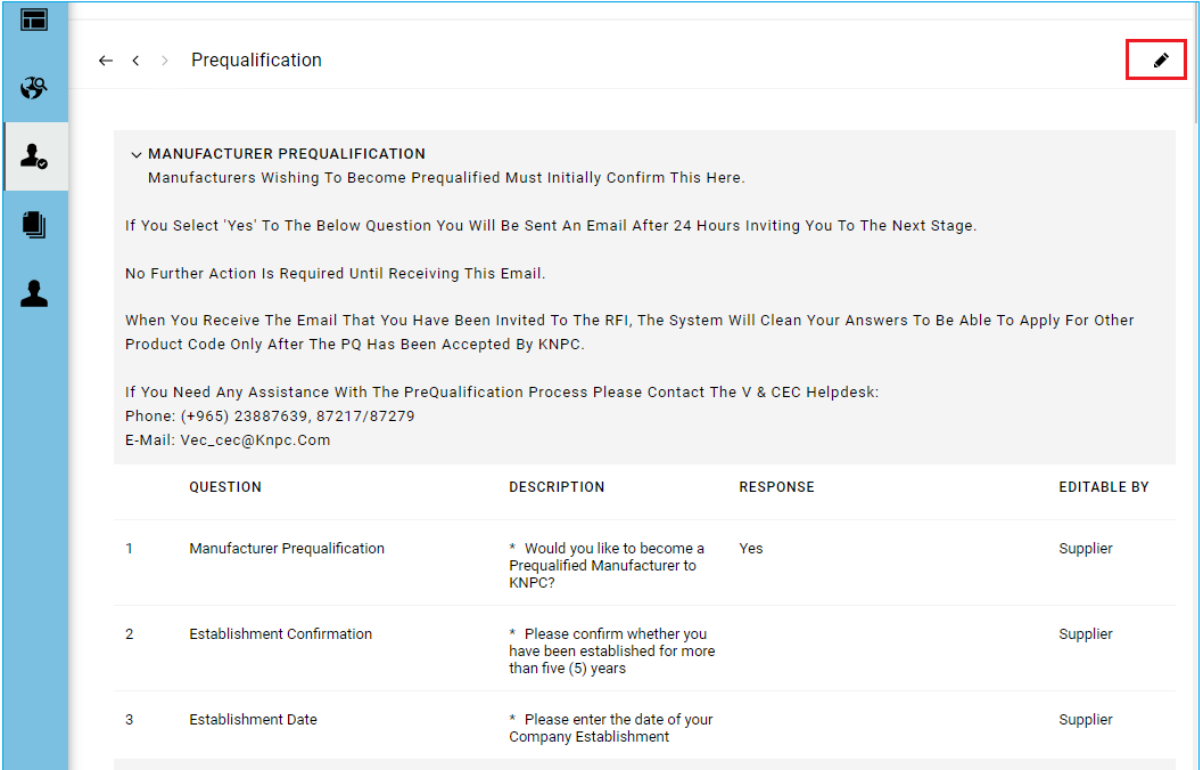

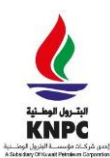

**Supplier PreQualification – Contractors & Manufacturers** 

In 'Edit' mode you can start providing answers to the questions.

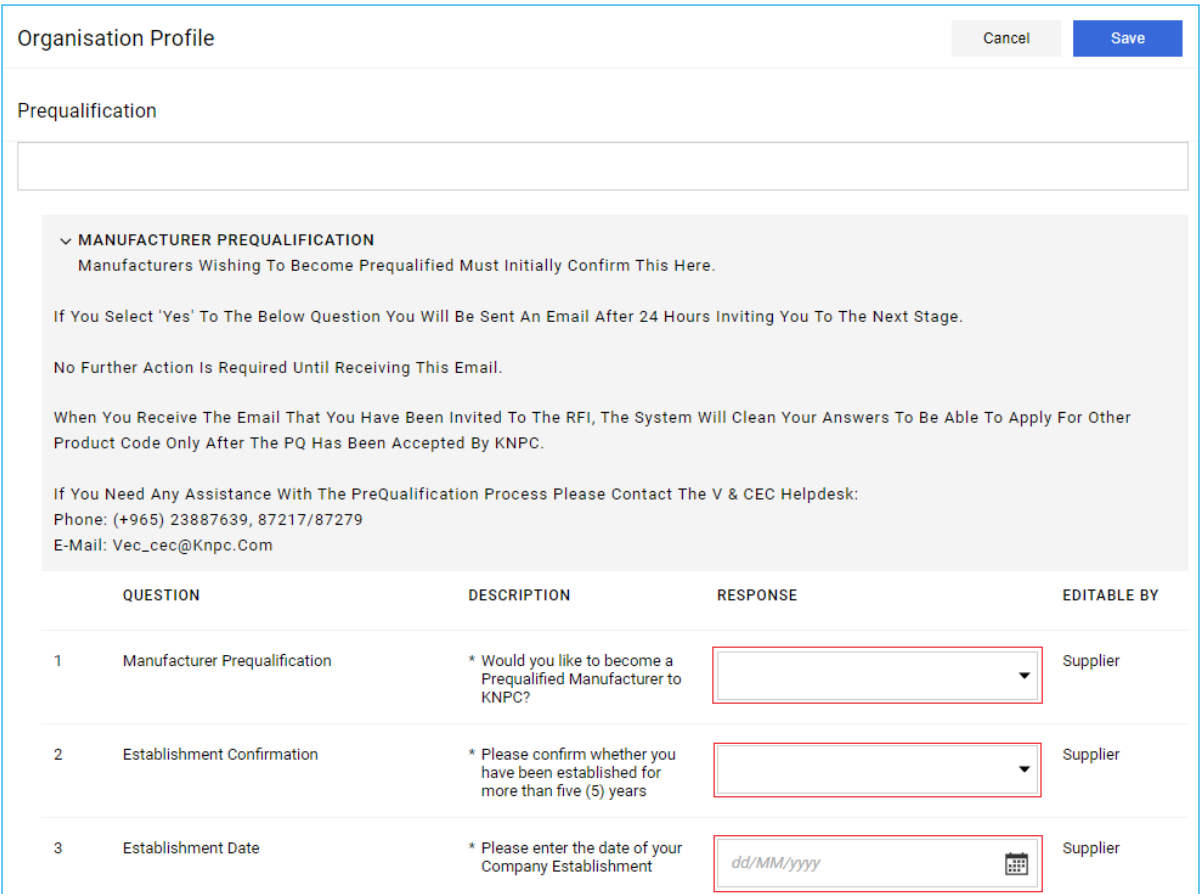

Once you have answered all the questions in this form click the 'Save' button to store your answers.

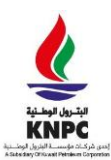

#### **Supplier PreQualification – Contractors & Manufacturers**

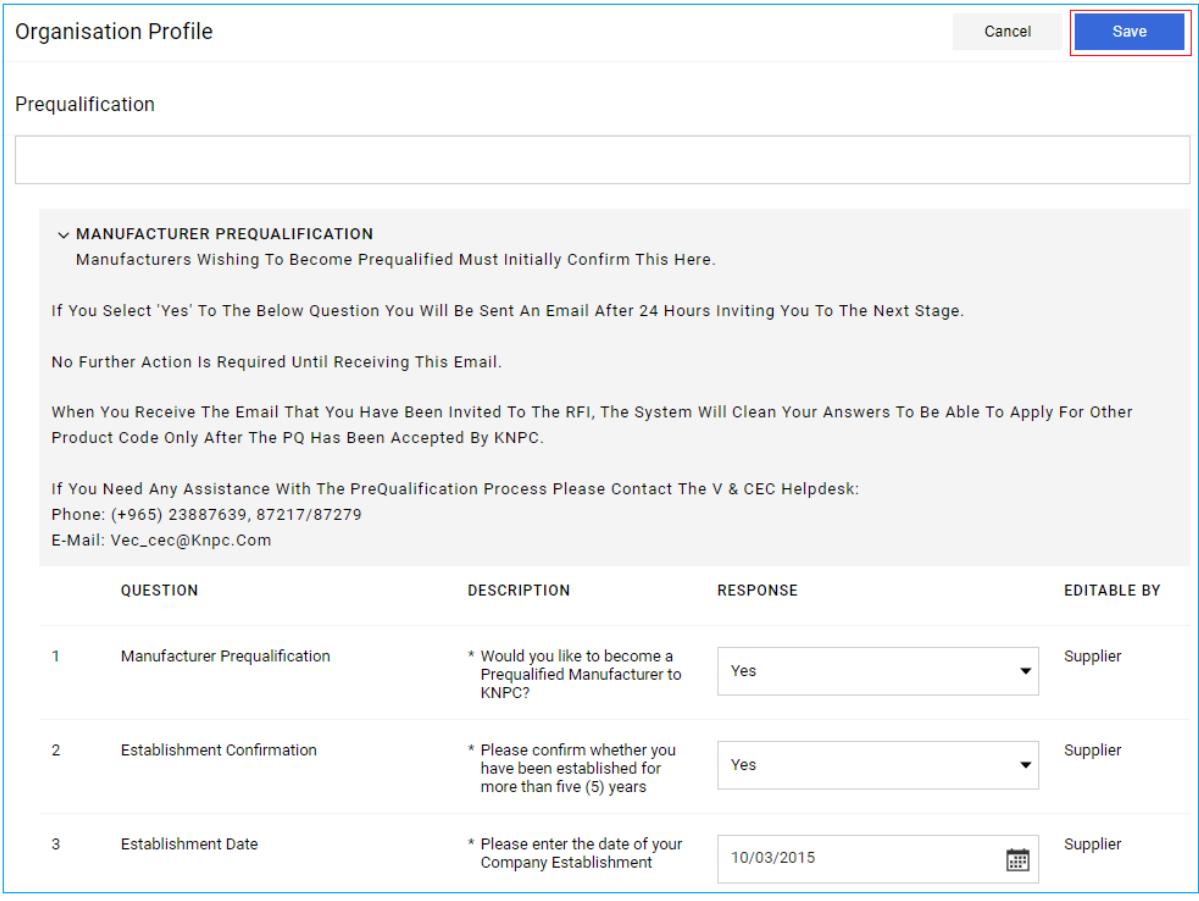

Suppliers who have requested a PQ will be invited to submit a response to a Request for Information (RFI). Suppliers will be sent an email invitation and will be able to access the RFI by logging in to the eSourcing portal. Within this RFI suppliers will be required to submit further information to KNPC for evaluation.

**Please note:** Suppliers wishing to receive a Contractor Prequalification application must confirm that they have been established for over three (3) years and provide the Company Establishment date. Only suppliers confirming that they have been established for at least three (3) full years (36 months) will be invited to submit a response to a Request for Information (RFI). The Company Establishment date will be verified within the RFI and those not established for three (3) full years will be rejected.

**If you need any assistance in relation to the PreQualification process please contact the V & CEC Helpdesk: Phone: (+965) 23889258, (+965) 23887252**

**E-mail: vec\_cec@knpc.com**